The copy filmed here hes been reproduced thenks to the generosity of:

Univeraity of Toronto Library

The imagas appearing hare are tha bast quality possible considering the condition and legibility of the original copy and in keeping with the filming contract specifications.

Original copias in printad paper covers ara filmad beginning with the front cover and ending on the last page with a printed or illustratad imprassion, or the back cover when appropriate. All other original copias are filmed beginning on the first page with a printed or iilustrated imprassion, and anding on tha last page with a printed or illustrated impression.

Tha iast recorded frama on each microficha shall contain tha symbol  $\rightarrow$  (maaning "CON-TINUED"), or tha symbol  $\nabla$  (meaning "END"), whichevar applias.

Maps, plates, charts, etc., may be filmed at diffarant reduction ratios. Thosa too larga to ba entirely includad in ona axposura ara filmed beginning in the upper left hand corner, left to right and top to bottom, as many frames as requirad. Tha following diagrams illustrate tha method:

L'exemplaire filmé fut reproduit grâce à la générosité de:

University of Toronto Library

 $\boldsymbol{\phi}$ 

Las images suivantas ont été reproduites avec le<br>plus grand soin, compte tenu de la condition et da la netteté da l'axemplaira filmé, et en conformité avac les conditions du contrat da filmage.

Las axemplairas originaux dont la couverture an papier est imprimée sont filmés en commençant par le premiar plat et en tarminant soit par la dernière page qui comporte une empreinta d'impression ou d'illustration. soit par le second plat, selon le cas. Tous les autres axemplairas originaux sont filmés en commençant par la premièra page qui comporta une emprainte d'impression ou d'illustration et en terminant par ia dernièra page qui comporta une telle empreinte.

Un des symbolas suivants apparaîtra sur la darnièra imaga de chaqua microfiche, salon le cas: le symbole —> signifie "A SUIVRE", la symbola  $\nabla$  signifle "FiN".

Les cartes, planchas, tabieaux, etc., pauvant êtra filmés à des taux de réduction différents. Lorsque le document est trop grand pour êtra raproduit an un saui ciiché, ii est filmé à partir de l'angia supériaur gauche, da gaucha à droita, et de haut en bas, en prenant le nombre d'images nécessaira. Las diagrammas suivants illustrent la méthode.

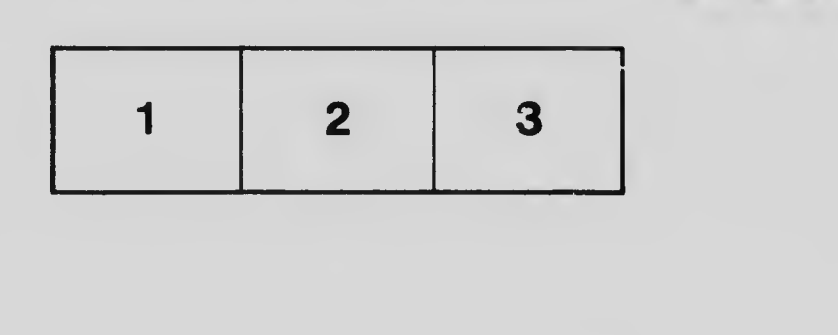

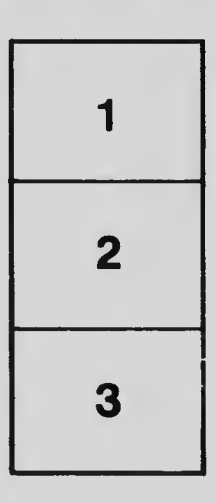

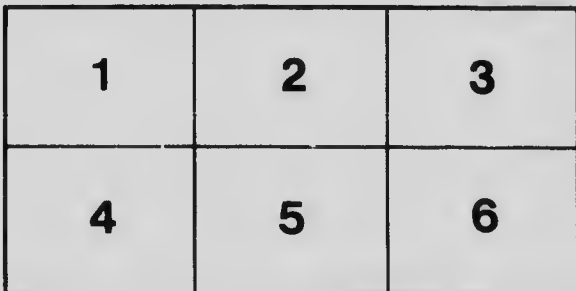